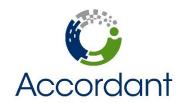

## Course Agenda

# **Boot Camp for Sage Estimating (SQL)**

Sage 300 CRE | Instructor: Joe Callahan

#### **Course Overview**

In this online class, you will become familiar with basic Sage Estimating workflow to create a complete estimate using the BNi General Construction Costbook. The 8-hour lecture is broken up into 4 sessions of 2-hour web instruction spanning 2 full days, each covering different aspects of fundamental software workflow. Activity workbooks will be emailed provided prior to class and must be printed.

#### **Agenda**

#### Day 1

• Morning 9:00-11:00am

- Connecting to the training database
- Creating an estimate
- Building an estimate
  - Performing database takeoff
  - Performing one-time item takeoff
  - Working with Locations
- Independent Activity

11:00am-1:00pm

- Creating a new estimate for a new warehouse project
- Using different takeoff methods to cover construction scope
- Assign the above takeoff to different cost locations when appropriate

Afternoon 1:00pm-3:00pm

- Manipulating an estimate
  - Working with spreadsheet layouts
  - Using the detail window
  - Working with spreadsheet sequences
  - Working with overline totals
- Independent Activity

3:00pm-5:00pm

- Continued takeoff to complete to construction scope
- Navigating the spreadsheet using manipulation techniques discussed above
- Modifying the item information specific to project

• Morning 9:00-11:00am

- o Brief review of questions submitted during Day 1
- Completing an estimate
  - Scanning for incomplete entries
  - Updating the estimate pricing from the database
  - Working with estimate totals
  - Creating totals page templates
- Reporting on an estimate
  - Standard estimate report
  - Spreadsheet report
  - Customizing the report options

### Independent Activity

11:00am-1:00pm

- o Assigning markups (addons) to the project
- Navigating the spreadsheet using completion techniques discussed above
- Customizing the standard estimate and spreadsheet reports

• Afternoon 1:00pm-3:00pm

- Database Maintenance
  - Saving one-time items to the database
  - Updating the database from an estimate
- Database Development
  - Creating phases
  - Creating items
  - Creating addons
- Introduction to Database Editor

#### Independent Activity

3:00pm-5:00pm

- Updating the database from estimate content
- Basic database modifications
- Exploration of Database Editor